$($  )

 $VC + + 6.0$  , UNIX ,

W NDOW S  $\,$ ,  $\,$ 

OpenGL ,

 $\; ; \; \; \; \; \; ; \; \; \; \; \; ; \; \; \; \; \; ; \; \; \; \; \; ;$ O 347.7; TP 311.54

## **V isualized Programm ing for D iscrete Elem en t Sim ulation W ith PC Com puters**

Yang Q uanw en, Zuo Shuchun, Xu Yong

(Co llege of App licel Engineering Sciences, Ch ina A gricultural U niversity, Beijing 100083, Ch ina)

**Abstract** The code of D iscrete Element M ethod used for simulation of particulate m aterials w ith a UN IX platform was recoded and transplanted to PC computers with W NDOW S p latfo m. During p rogramming, several advanced techniques, such as m ixed-language p rogramm ing, m u ltith reading, dynam ical link lib raries and database w ere u tilized. OpenGL graphics library was introduced to draw graphics, which can be saved or printed out conveniently. Test was done for the response of granular materials filled within a truck containner during a sudden breaking. The result showed that the new program has a friendly control interface and a high graphing performance w ith high computational efficiency.

**Key words** D iscrete Elem en t M ethod; sim u lation; visualization; graph ics

,

 $(DEM)$ 

,

 $[1]$ 

, ,

, DEM DEM DEM

,

, ,

UN IX , ,

, ,

 $: 2002 - 05 - 07$ 

(19972075)

, , 100080

 $VC+ + V$ -FORTRAN

 $\ddot{\cdot}$ 

 $\mathbf{1}$ 

 $1.1$ 

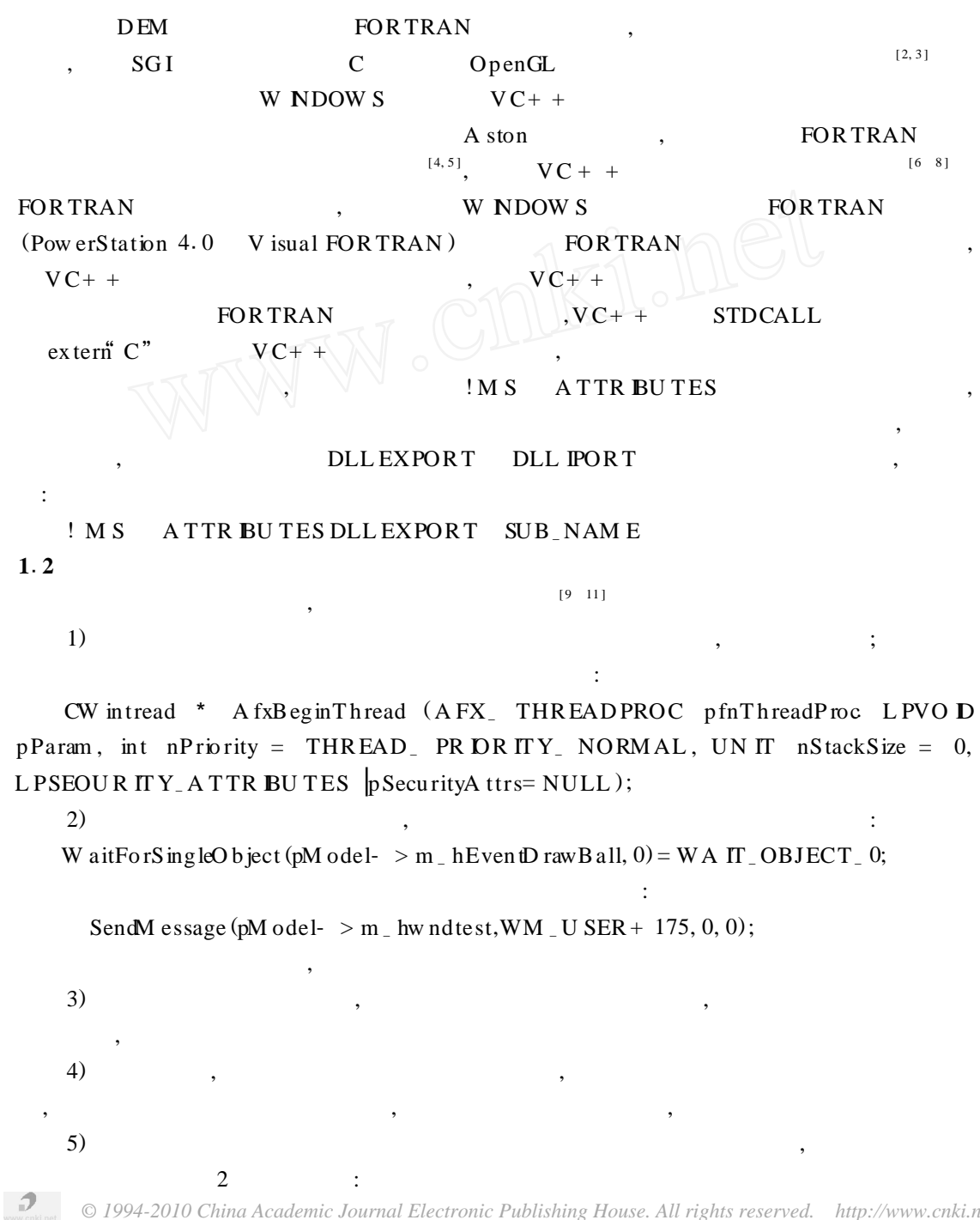

 $\, ,$ 

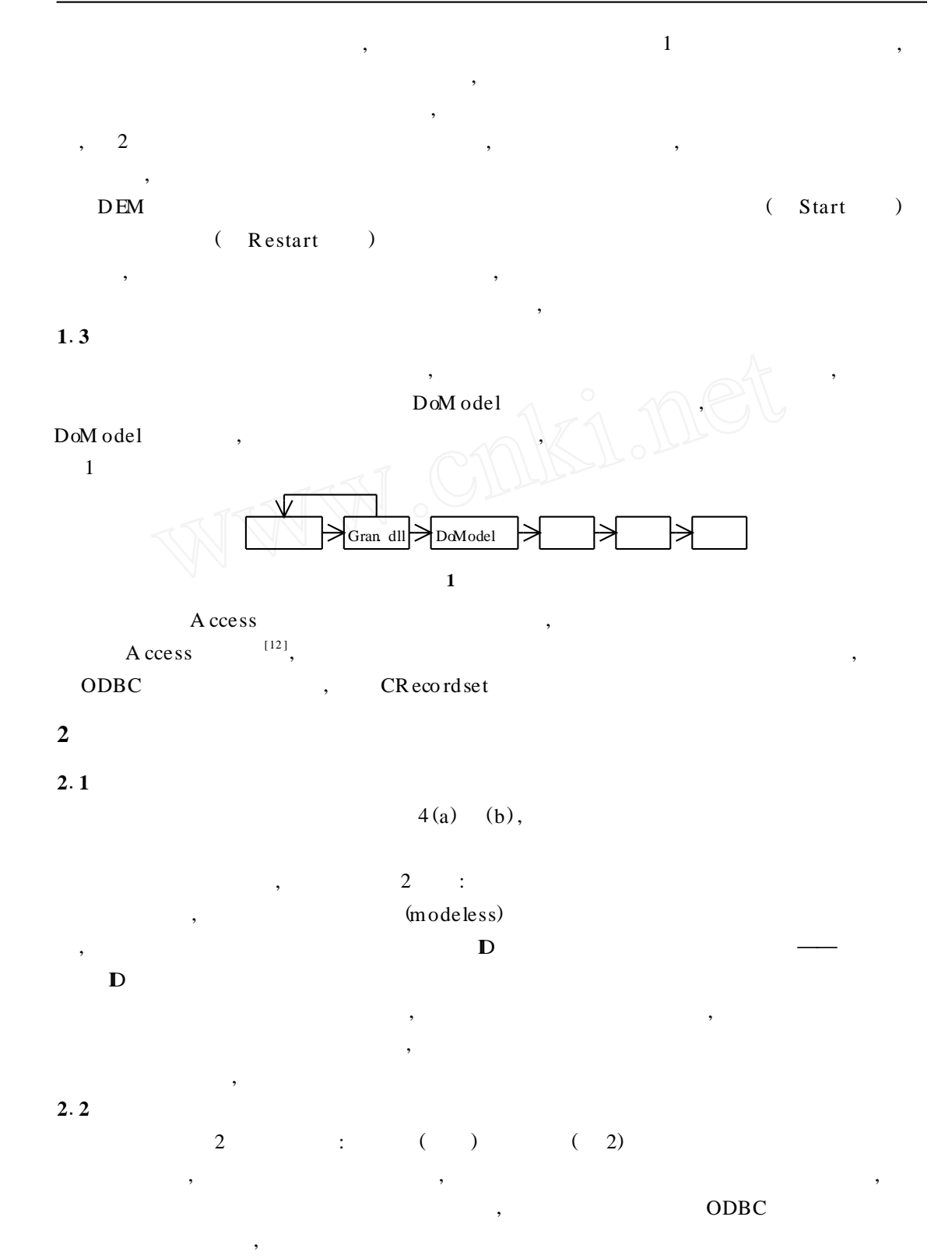

 $\mathcal{P}$ 

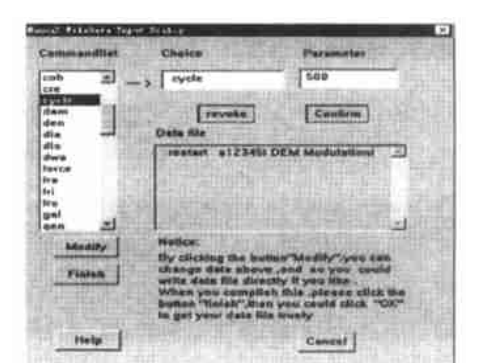

 $\overline{\mathbf{3}}$ 

10 70M bit

 $\overline{2}$ 

## 3.1 OpenGL

OpenGL (Open Graphic L ibrary)

V isual Studio 6.0 OpenGL,  $VC+ +$ OpenGL  $\overline{\phantom{a}}$  $3.2$ 

 $\ddot{\cdot}$  $1)$  $2)$ 

- $3)$  $4)$
- $5)$

 $\cdot$ 

 $1)$ 

2)

OpenGL

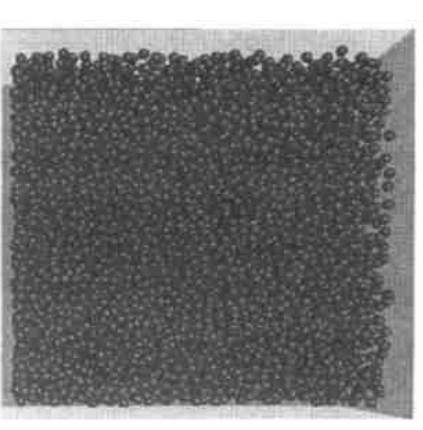

 $3$  OpenGL

 $\overline{3}$ 

© 1994-2010 China Academic Journal Electronic Publishing House. All rights reserved. http://www.cnki.net

 $4)$  $5)$  $3.3$ OpenGL setp ixelform at () M<sub>FC</sub> CCapture in age

 $(DC)$ OpenGL CCaptureinage

## $3.4$

 $DEM$  $0.115m,$  $1200 \text{ kg}^{\bullet}\text{m}^{-3}$ , 6 000 72 km • h  $0.8s$  $4(a)$  $(b)$ 

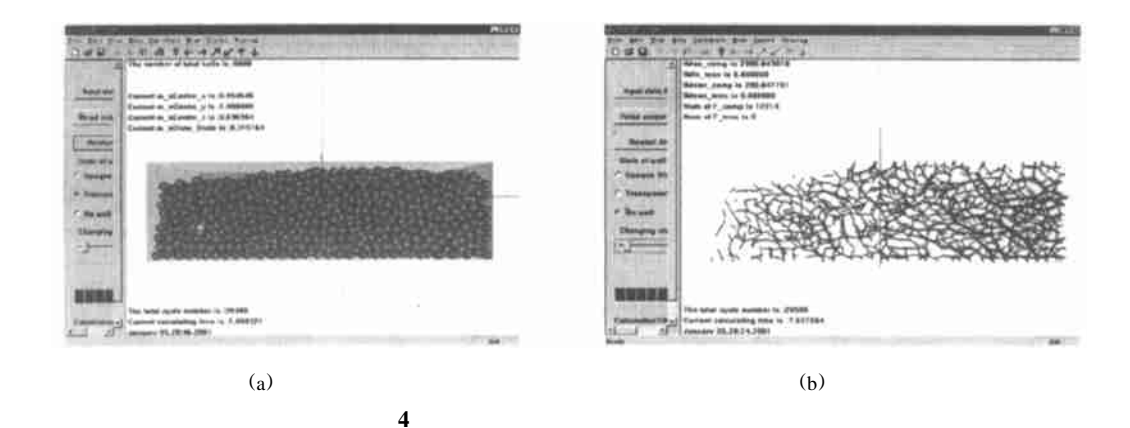

 $\mathcal{D}$ © 1994-2010 China Academic Journal Electronic Publishing House. All rights reserved. http://www.cnki.net

3)

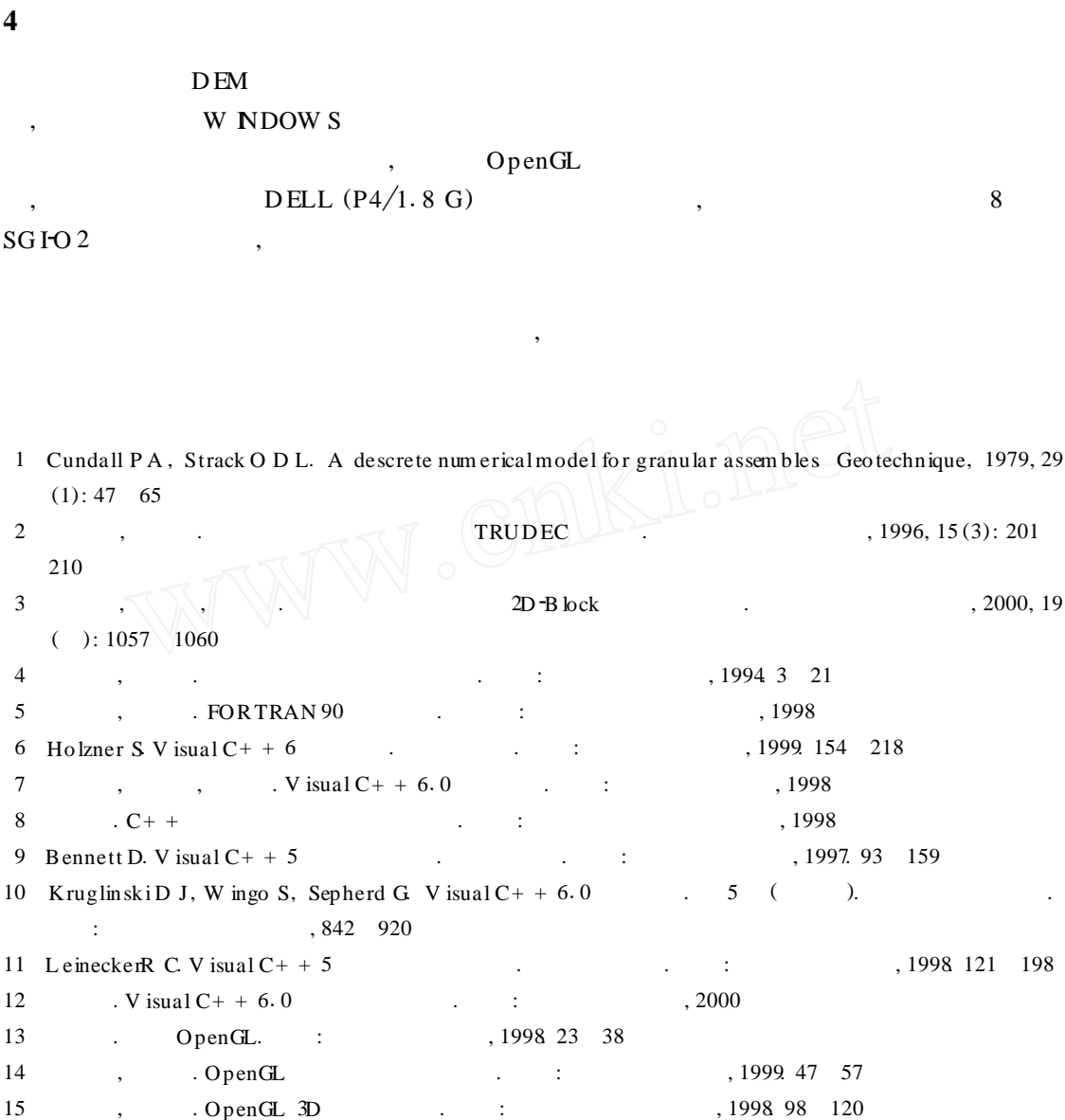

 $\ddot{\cdot}$